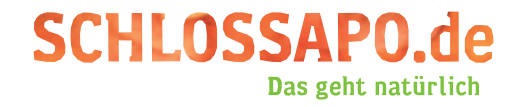

## Liebe Kundin, lieber Kunde,

mit dieser Vorlage können Sie Ihr Rezept bequem und konstenfrei zu uns senden. Wir verarbeiten die Rezeptbestellung dann so schnell wie möglich und liefern Ihnen Ihr rezeptpflichtiges Medikament versandkostenfrei nach Hause.

- 1 Schneiden Sie die Briefvorlage an der gestrichelten Linie aus.
- 2 Nehmen Sie einen Briefumschlag zur Hand und kleben Sie die Vorlage auf die Rückseite des Umschlags.
- 3 Stecken Sie Ihr(e) Rezept(e) hinein und verkleben Sie den Umschlag - eine Briefmarke benötigen Sie nicht.
- 4 Werfen Sie den Umschlag im nächsten Briefkasten der Deutschen Post ein. Sobald wir das Rezept erhalten haben, wird es von einem Pharmazeuten geprüft und bearbeitet.

Viele Grüße, Ihr Team von Schlossapo.de

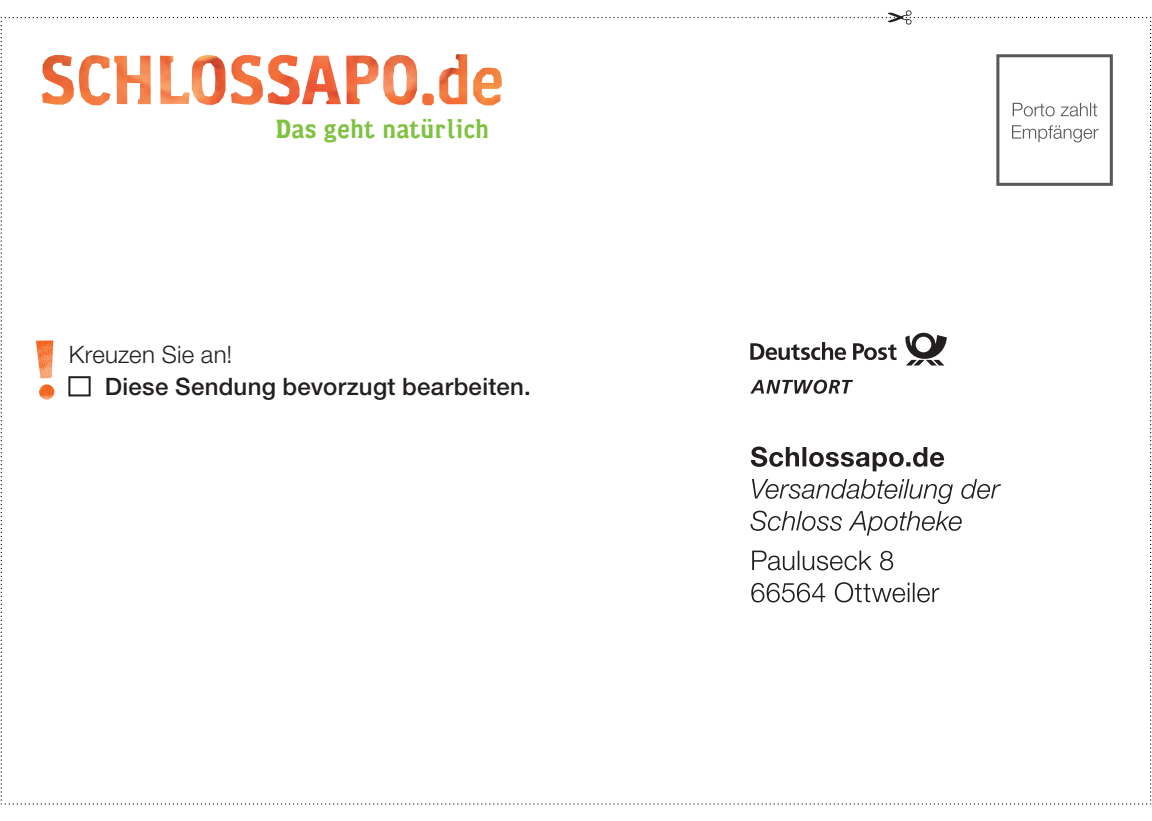

## Haben Sie noch Fragen?

Rufen Sie uns an unter 06851-9395656 oder schreiben Sie eine E-Mail über unser Kontaktformular oder direkt an kontakt@schlossapo.de.

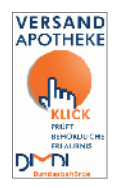